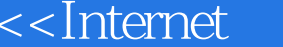

书名:<<Internet操作实用教程>>

- 13 ISBN 9787560611433
- 10 ISBN 7560611435

出版时间:2002-8

页数:205

字数:313000

extended by PDF and the PDF

 $>$ 

http://www.tushu007.com

, tushu007.com

## $\le$  ->  $\le$  ->  $\ge$

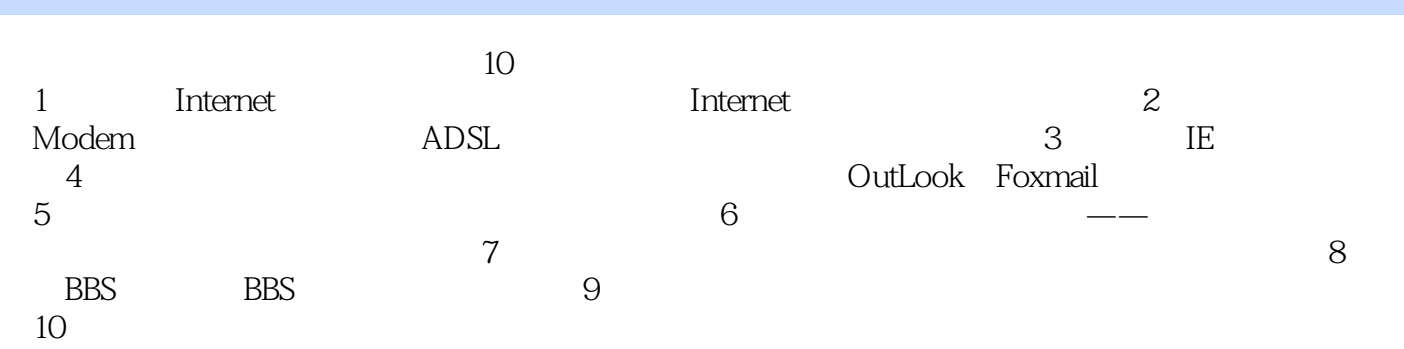

Internet

 $\le$  < Internet  $\ge$ 

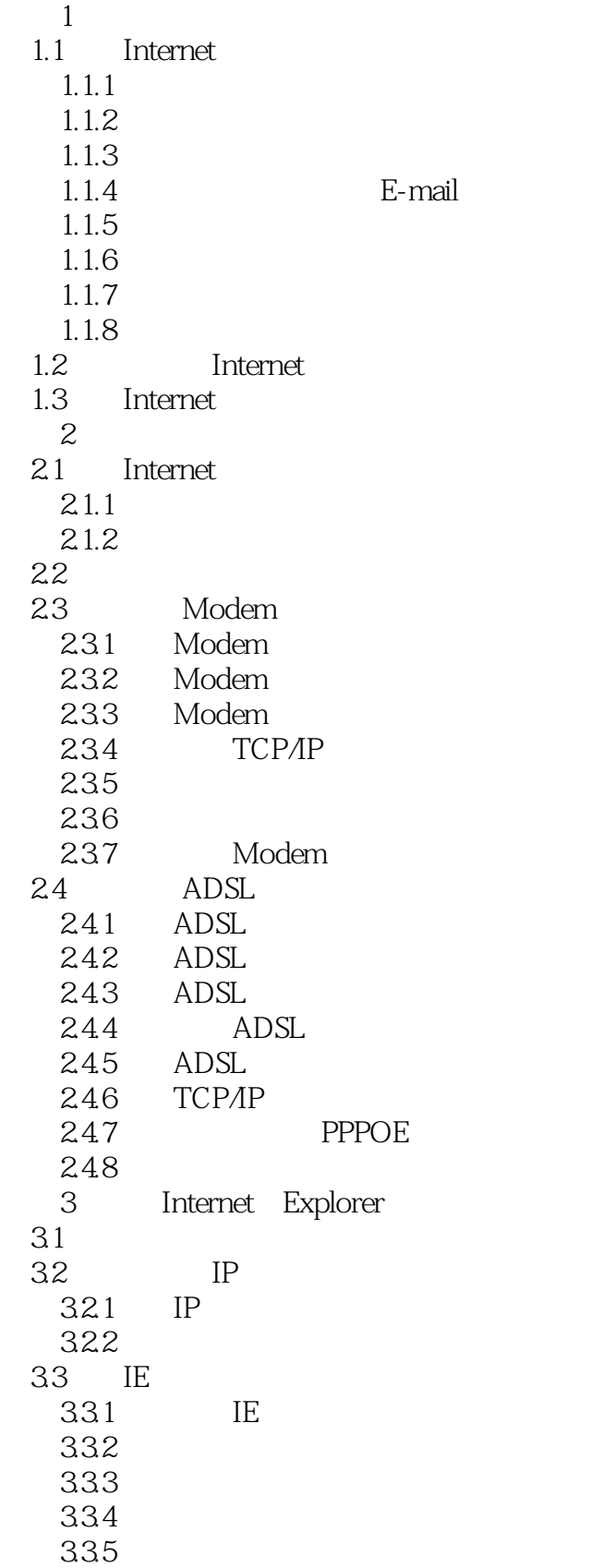

<<Internet

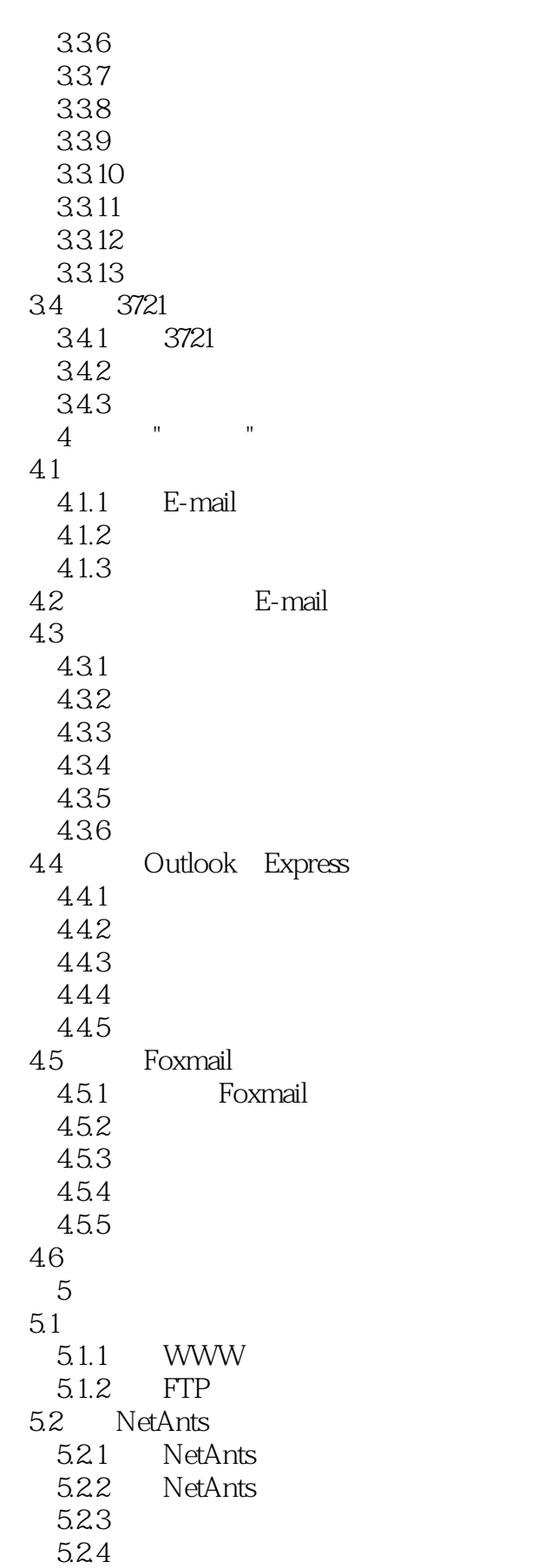

 $\le$  < Internet  $\ge$ 

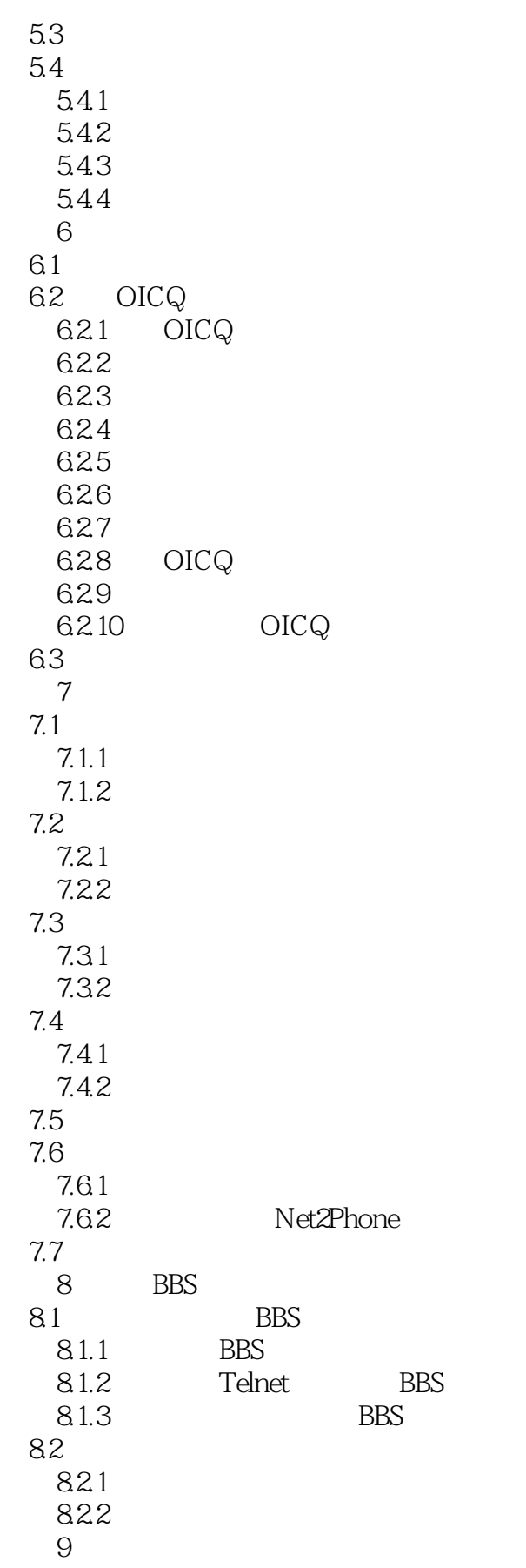

## <<Internet

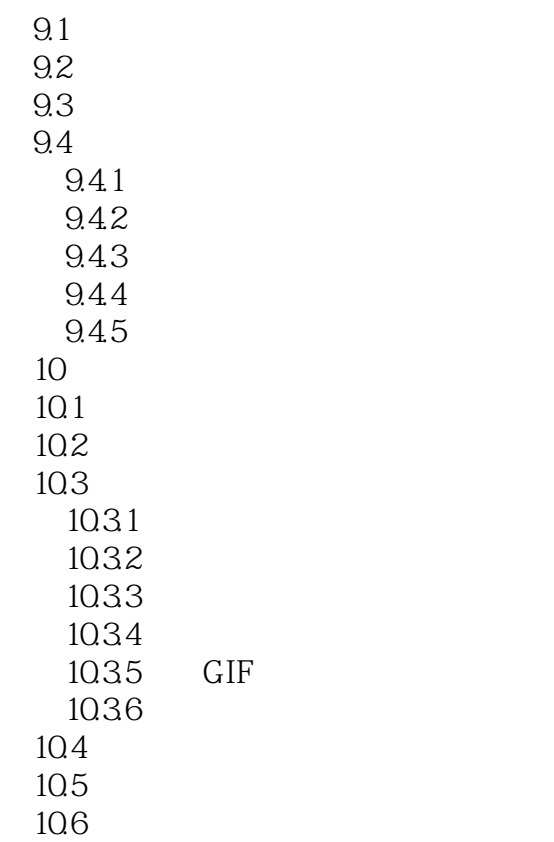

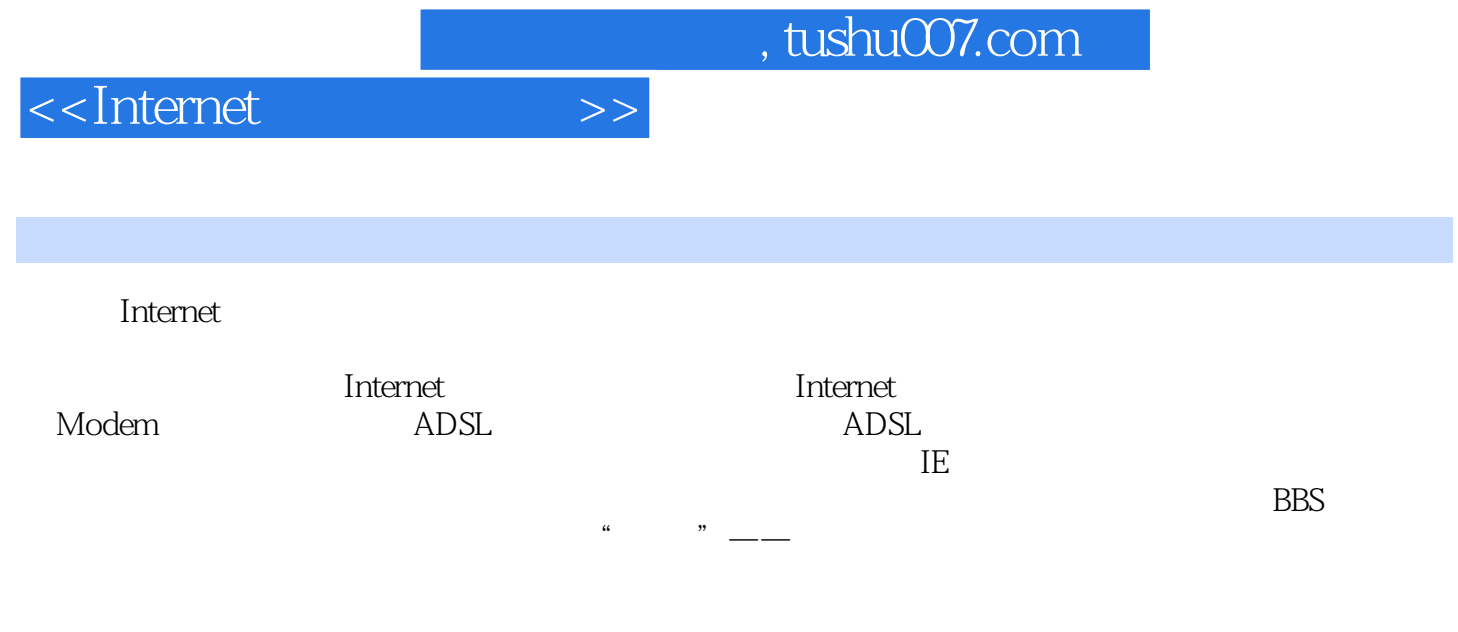

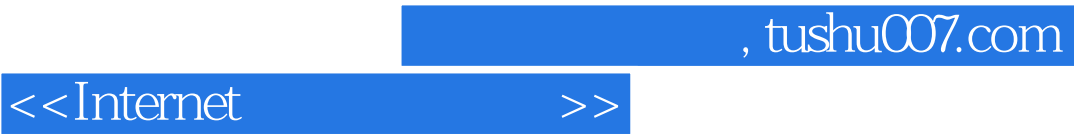

本站所提供下载的PDF图书仅提供预览和简介,请支持正版图书。

更多资源请访问:http://www.tushu007.com